# IDA Pro 7.4 klavye kısayolları

### Dosya işlemleri

Ctrl + F9 C üstbilgi dosyasını ayrıştır…

#### **Gezinti**

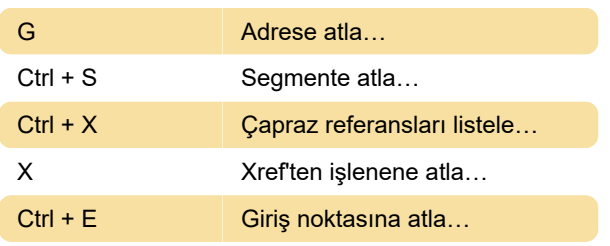

#### Arama

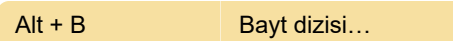

# Düzenle (veri türleri vb.)

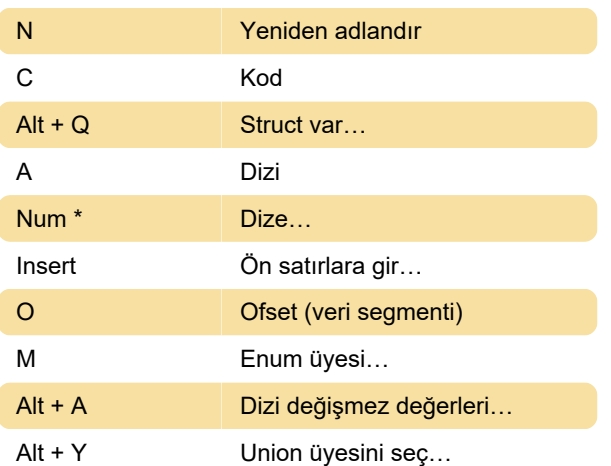

# Alt görünümleri açma

Shift + F12 Diziler

## Hata ayıklayıcı

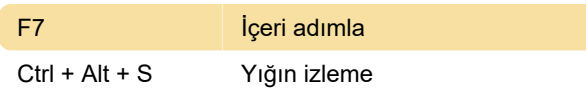

## Çeşitli

Kaynak: Hex-rays (PDF)

Son değişiklik: 14.03.2023 21:37:25

Daha fazla bilgi için: [defkey.com/tr/ida-pro-klavye](https://defkey.com/tr/ida-pro-klavye-kisayollari?filter=basic)[kisayollari?filter=basic](https://defkey.com/tr/ida-pro-klavye-kisayollari?filter=basic)

[Bu PDF'yi özelleştir...](https://defkey.com/tr/ida-pro-klavye-kisayollari?filter=basic?pdfOptions=true)